Документ подписан простой электронной подписью Информация о владельце:

МИНИСТЕ ВОЛЮ НАУКИ И ВЫ<mark>СШЕГО ОБРАЗОВАНИЯ РОССИЙСКОЙ ФЕДЕРАЦИИ</mark> фио: М.И.Н. И.С.Т. ЕНДЕРДАЛ ДЕН АУКИ И ВЫСШЕГО ОБРАЗОВАНИЯ РОССИИСКОИ ФЕДЕРАЦИИ<br><sub>Пор</sub>ода деральное "Босандарса в деценире автономное образовательное учреждение высшего образования Дата«подподим ор<u>и орио на ий 4</u> и с следо <mark>вательский ядерный университет «МИФИ»</mark> Должность: Руководителя СФТИ НИЯУ МИФИ

Уникальный программный ключ: Снежинский физико-технический институтd85fa2f259a0913da9b08299985891736420181f<br>филиал федерального государственного автономного образовательного учреждения высшего образования «Национальный исследовательский ядерный университет «МИФИ» **(СФТИ НИЯУ МИФИ)**

# **«УТВЕРЖДАЮ»** Зам. руководителя по учебной и научно-методической работе \_\_\_\_\_\_\_\_\_\_\_\_\_\_П.О. Румянцев « $\rightarrow$  20 г

# **РАБОЧАЯ ПРОГРАММА УЧЕБНОЙ ДИСЦИПЛИНЫ**

ОП.02 Компьютерная графика

Специальность 15.02.08 «Технология машиностроения»

Квалификация выпускника техник

Снежинск

2021

**Рабочая программа** учебной дисциплины ОП.02 «Компьютерная графика» разработана на основе Федерального государственного образовательного стандарта среднего профессионального образования (СПО) по специальности 15.02.08 «Технология машиностроения» (базовая подготовка).

**Организация - разработчик**: Снежинский физико-технический институт – филиал Федерального государственного автономного образовательного учреждении высшего образования «Национальный исследовательский ядерный университет «МИФИ».

**Разработал:** Пильщикова И.Е.

#### **1. ЦЕЛИ ОСВОЕНИЯ УЧЕБНОЙ ДИСЦИПЛИНЫ**

Целью освоения учебной дисциплины *Компьютерная графика* является формирование и развитие у обучающихся интеллектуальных и практических компетенций в области создания пространственных моделей, освоение элементов основных профессиональных навыков специалиста по трёхмерному моделированию.

По итогам обучения студенты получают навык решения различных инженерногеометрических задач, возникающих в процессе проектирования, конструирования, изготовления и эксплуатации различных технических объектов.

#### **2. МЕСТО УЧЕБНОЙ ДИСЦИПЛИНЫ В СТРУКТУРЕ ППСЗ СПО**

В структуре программы подготовки специалистов среднего звена дисциплина «Компьютерная графика» входит в общепрофессиональный цикл.

## **3. КОМПЕТЕНЦИИ СТУДЕНТА, ФОРМИРУЕМЫЕ В РЕЗУЛЬТАТЕ ОСВОЕНИЯ УЧЕБНОЙ ДИСЦИПЛИНЫ / ОЖИДАЕМЫЕ РЕЗУЛЬТАТЫ ОБРАЗОВАНИЯ И КОМПЕТЕНЦИИ СТУДЕНТА ПО ЗАВЕРШЕНИИ ОСВОЕНИЯ ПРОГРАММЫ УЧЕБНОЙ ДИСЦИПЛИНЫ**

Процесс изучения дисциплины направлен на формирование следующих компетенций:

ОК 1 – Выбор способов решения задач профессиональной деятельности, применительно к различным контекстам.

ОК 2 – Осуществление поиска, анализа и интерпретации информации, необходимой для выполнения задач профессиональной деятельности.

ОК 3 – Планирование и реализация собственного профессионального и личностного развития.

ОК 4 – Работа в коллективе и команде, эффективное взаимодействие с коллегами, руководством, клиентами.

ОК 5 – Осуществление устной и письменной коммуникации на государственном языке с учетом особенностей социального и культурного контекста.

ОК 6 – Проявление гражданско-патриотической позиции, демонстрация осознанного поведения на основе общечеловеческих ценностей.

ОК 7 – Содействие сохранению окружающей среды, ресурсосбережению, эффективные действия в чрезвычайных ситуациях.

ОК 8 – Использование средств физической культуры для сохранения и укрепления здоровья в процессе профессиональной деятельности и поддержание необходимого уровня физической подготовленности.

ОК 9 – Использование информационных технологий в профессиональной деятельности.

ПК 1.1 – Планирование процесса выполнения своей работы на основе задания технолога цеха или участка в соответствии с производственными задачами по изготовлению деталей.

ПК 1.2 – Осуществление сбора, систематизации и анализа информации для выбора оптимальных технологических решений, в том числе альтернативных в соответствии с принятым процессом выполнения своей работы по изготовлению деталей.

ПК 1.3 – Разработка технологической документации по обработке заготовок на основе конструкторской документации в рамках своей компетенции в соответствии с нормативными требованиями, в том числе с использованием систем автоматизированного проектирования.

ПК 1.4 – Осуществление выполнения расчетов параметров механической обработки и аддитивного производства в соответствии с принятым технологическим процессом согласно нормативным требованиям, в том числе с использованием систем автоматизированного проектирования.

ПК 1.5 – Осуществление подбора конструктивного исполнения инструмента, материалов режущей части инструмента, технологических приспособлений и оборудования в соответствии с выбранным технологическим решением, в том числе с использованием систем автоматизированного проектирования.

ПК 2.1 – Планирование процесса выполнения своей работы в соответствии с производственными задачами по сборке узлов или изделий.

ПК 2.2 – Осуществление сбора, систематизации и анализа информации для выбора оптимальных технологических решений, в том числе альтернативных в соответствии с принятым процессом выполнения своей работы по сборке узлов или изделий.

ПК 2.3 – Разработка технологической документации по сборке узлов или изделий на основе конструкторской документации в рамках своей компетенции в соответствии с нормативными требованиями, в том числе с использованием систем автоматизированного проектирования.

ПК 3.1 – Осуществление диагностики неисправностей и отказов систем металлорежущего и аддитивного производственного оборудования в рамках своей компетенции для выбора методов и способов их устранения.

ПК 3.2 – Организация работы по устранению неполадок, отказов металлорежущего и аддитивного оборудования и ремонту станочных систем и технологических приспособлений из числа оборудования механического участка в рамках своей компетенции.

В результате освоения дисциплины «Компьютерная графика» обучающийся должен:

#### *Знать:*

теоретические основы и прикладное значение инженерной и компьютерной графики;

основные понятия инженерной графики;

возможности компьютерного выполнения трехмерных моделей и чертежей;

 стандарты задания типовых размеров и допусков, задания геометрических характеристик и допусков согласно ЕСКД и ISO;

 правила оформления технического чертежа и позднейшие стандарты ЕСКД и ISO, согласно которым устанавливаются такие правила;

материалы и процессы, необходимые для получения необработанных заготовок.

#### *Уметь:*

использовать знания и понятия инженерной и компьютерной графики;

 пользоваться современными средствами информационных технологий и машинной графики;

определять геометрическую форму деталей по их изображениям;

 выполнять моделирование компонентов, владея методами оптимизации конструктивной твердотельной геометрии;

пользоваться специальными встроенными библиотеками;

– назначать характеристики материалам, цвета и текстуры;

 выполнять чертежи деталей и сборочных единиц в соответствии с требованиями к конструкторской документации, с использованием методов трехмерного компьютерного моделирования;

создавать сборочный узел из трехмерных моделей и стандартных компонентов.

#### *Владеть:*

 навыком использования современных программных средств геометрического моделирования и подготовки конструкторской документации;

 навыками изображений технических изделий, оформления чертежей с использованием методов трехмерного компьютерного моделирования;

#### **4. СТРУКТУРА И СОДЕРЖАНИЕ УЧЕБНОЙ ДИСЦИПЛИНЫ**

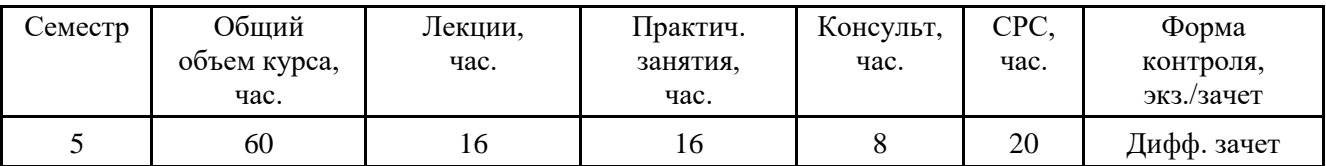

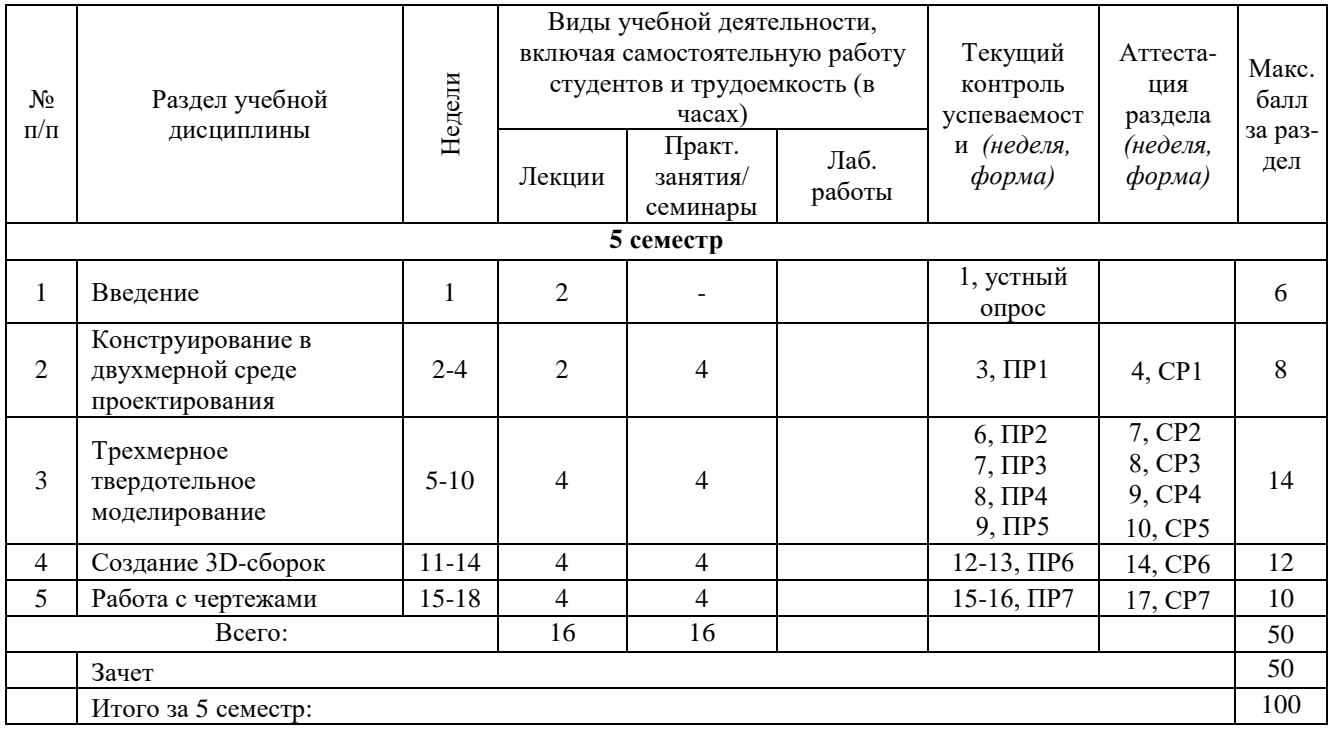

#### **Раскрытие лекционных тем и тем практических занятий**

Тема 1. Введение.

Основные задачи курса и связь с другими дисциплинами. Основные определения и понятия компьютерной графики. Интерфейс программы. Панели инструментов. Графическое окно. Настройки.

Тема 2. Конструирование в двухмерной среде проектирования.

Среда построения эскизов. Инструменты создания геометрических объектов. Инструменты редактирования эскизов. Наложение зависимостей.

Тема 3. Трехмерное твердотельное моделирование.

Изучение основ трехмерного моделирования. Построение тела выдавливанием. Построение тела вращением. Построение тела сдвигом. Построение тела по сечениям. Создание ребер жесткости. Создание оболочки. Редактирование моделей. Создание массивов. Построение отверстий. Обозначение резьбы.

Тема 4. Создание 3D-сборок.

Метод работы «снизу-вверх» (от детали к сборке) и «сверху-вниз» (от сборки к детали). Основные операции соединения деталей в сборке. Использование библиотеки стандартных изделий.

Тема 5. Работа с чертежами

Создание ассоциативного чертежа модели. Виды, разрезы, сечения. Нанесение размеров. Обозначения. Технические требования. Сборочный чертеж. Спецификация.

## **5. ОБРАЗОВАТЕЛЬНЫЕ ТЕХНОЛОГИИ**

При реализации различных видов учебной работы в рамках учебной дисциплины *Компьютерная графика* предусмотрено использование следующих образовательных технологий:

1. Лекционно-практическая зачетная система обучения дает возможность сконцентрировать материал в блоки и преподносить его как единое целое, а контроль проводить по предварительной подготовке учащихся с использованием рейтинговой шкалы оценки усвоения.

2. Проблемное обучение – создание проблемных ситуаций и организация активной самостоятельной деятельности учащихся по их разрешению, в результате чего происходит творческое овладение знаниями, умениями, навыками, развиваются мыслительные способности.

3. Исследовательские методы в обучении – студенты самостоятельно пополняют свои знания, глубоко вникают в изучаемую проблему и предполагают пути ее решения, что важно при формировании мировоззрения.

4. Обучение с помощью ТСО – чтение лекций и проведение лабораторных/практических занятий сопровождается наглядными демонстрациями; лекций проводятся с применением мультимедийных средств обучения.

## **6. ОЦЕНОЧНЫЕ СРЕДСТВА ДЛЯ ТЕКУЩЕГО КОНТРОЛЯ УСПЕВАЕМОСТИ, ПРОМЕЖУТОЧНОЙ АТТЕСТАЦИИ ПО ИТОГАМ ОСВОЕНИЯ ДИСЦИПЛИНЫ И УЧЕБНО-МЕТОДИЧЕСКОЕ ОБЕСПЕЧЕНИЕ САМОСТОЯТЕЛЬНОЙ РАБОТЫ СТУДЕНТОВ.**

Контроль и оценка результатов освоения учебной дисциплины осуществляется преподавателем в процессе проведения практических занятий, а также в ходе выполнения и защиты самостоятельных практических работ.

## **7. УЧЕБНО-МЕТОДИЧЕСКОЕ И ИНФОРМАЦИОННОЕ ОБЕСПЕЧЕНИЕ УЧЕБНОЙ ДИСЦИПЛИНЫ**

#### а) основная литература:

- 1. Вечтомов, Е. М. Компьютерная геометрия: геометрические основы компьютерной графики: учебное пособие для среднего профессионального образования / Е. М. Вечтомов, Е. Н. Лубягина. — 2-е изд. — Москва : Издательство Юрайт, 2020. — 157 с.
- 2. Р. Р. Анамова Инженерная и компьютерная графика : учебник и практикум для среднего профессионального образования / Р. Р. Анамова [и др.] ; под общей редакцией Р. Р. Анамовой, С. А. Леоновой, Н. В. Пшеничновой. — Москва : Издательство Юрайт, 2019. — 246 с.

3. Левицкий, В. С. Машиностроительное черчение : учебник для среднего профессионального образования / В. С. Левицкий. — 9-е изд., испр. и доп. — Москва : Издательство Юрайт, 2020. — 395 с.

б) дополнительная литература:

1. Логиновский, А.Н. Инженерная 3D-компьютерная графика: Учебное пособие для бакалавров / А.Н. Логиновский. - М.: Юрайт, 2013. - 464 c.

2. Боголюбов, С.К. Инженерная графика: учебник для средних специальных учебных заведений. / С.К. Боголюбов. - М.: Альянс, 2016. - 390 c.

3. Большаков, В.П. Инженерная и компьютерная графика: Учебное пособие / В.П. Большаков, В.Т. Тозик, А.В. Чагина. - СПб.: БХВ-Петербург, 2013. - 288 c.

4. Абраменко Ю.С. Pro/ENGINEER. Научно-практическое пособие. Картотека «Труды преподавателей» - Челябинск: Цицеро, 2006. – 269 с.

5. Зиновьев Д.В. Основы проектирования в Autodesk Inventor. 2-е изд. / под ред. Азанова М. – М.: ДМК Пресс, 2017. – 256 с.: ил/

6. Зиновьев Д.В. Основы проектирования в КОМПАС-3D. – М.: ДМК Пресс, 2017. – 327 с.: ил.

7. Зиновьев Д.В. Основы проектирования в SOLIDWORKS. – М.: ДМК Пресс, 2017. – 277 с.: ил.

## в) интернет-ресурсы

- 1. [https://www.tflex.ru](https://www.tflex.ru/)
- 2. [http://pts-russia.com](http://pts-russia.com/)
- 3. [https://edu.ascon.ru](https://edu.ascon.ru/)
- 4. [https://www.autodesk.ru](https://www.autodesk.ru/)
- 5. [http://www.vmasshtabe.ru](http://www.vmasshtabe.ru/)
- 6. [http://cad.life](http://cad.life/)
- 7. [http://sapr-journal.ru](http://sapr-journal.ru/)

## **8. МАТЕРИАЛЬНО-ТЕХНИЧЕСКОЕ ОБЕСПЕЧЕНИЕ УЧЕБНОЙ ДИСЦИПЛИНЫ**

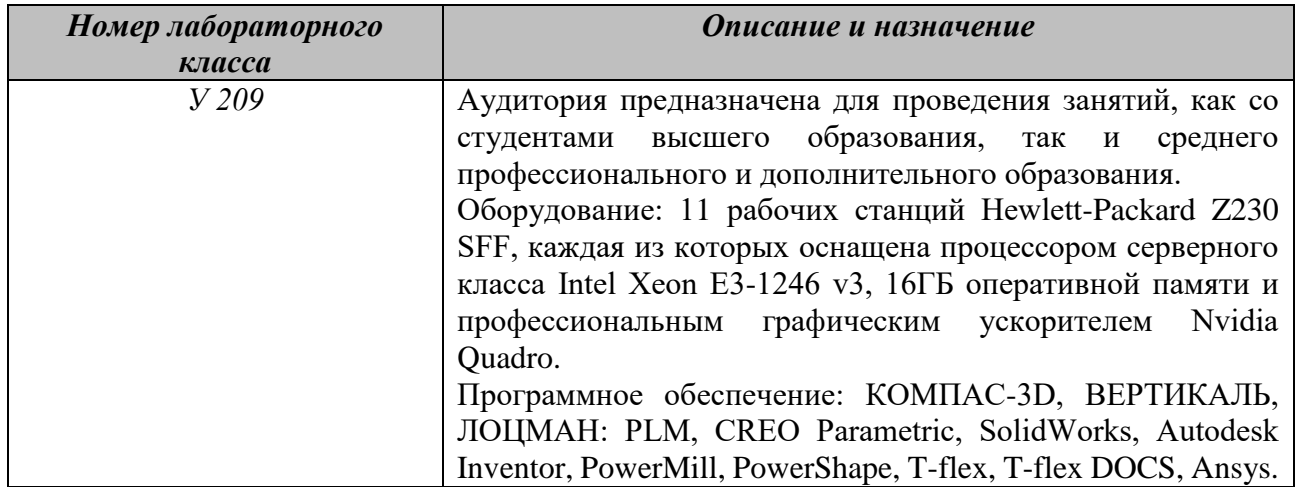